# **Adobe Photoshop 2021 (Version 22.3.1) Patch full version For Windows 2022 [New]**

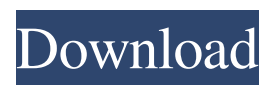

### **Adobe Photoshop 2021 (Version 22.3.1) Crack Product Key (Latest)**

Staying organized Most people find that they do better at creating and reworking an image if they're organized. Photoshop has many tools and features that help you organize your images and your work efficiently. Not only does this benefit you and your work, but it's important to be organized so you can refer to important tools quickly when you need them. The following sections describe what you can do to stay organized: \* \*\*Laying out your images:\*\* You can either import existing files and work with them as one would work with a real film strip, or you can create a new empty file and start from scratch. Many people find that it's easier to start with a new file, as you can build your file from scratch. \* \*\*Working with templates:\*\* Templates come in two forms: presets and frames. A preset is like a part of the image that you can copy and apply to other images. A frame is a selection that becomes a new, independent layer. \* \*\*Working with workspaces:\*\* A workspace enables you to save and load your own personal preference settings for working with files

#### **Adobe Photoshop 2021 (Version 22.3.1) Full Product Key Download**

With Photoshop Elements 18.0.0, Adobe added the tools for creating more complex images and improve the user interface. In the latest version, Adobe has added the ability to use Adobe's Pixelmator application on Mac OS X devices for editing images. Many other features are also now available. Adobe Photoshop Elements Overview When you first open the software, it will look like the following picture. For this tutorial, we will assume that you have a working connection with the internet and you have downloaded the most recent version of Photoshop Elements available. Installing Photoshop Elements After you download the software, double-click on the file. You will be prompted to confirm installing the software, so keep following the prompts. The installation process is similar to that of Photoshop. After the installation process is done, you can open Photoshop Elements. First Screen Once you open Photoshop Elements, the first screen is the open project and image creation screen. You can load a new project or open an existing project. New Project Click the New Project button to open a new project. This screen will create a default project with some sample images. You have the option to import these images or create new images. Image Import Choose the image type you want to import. For example, you can import photos, scans, drawings, and vector images. To open an image, click on the appropriate image type. After the image is loaded, you can add up to 25 images to the project. When you finish importing images, you can adjust the project settings. Project Settings You can set the theme, open the help viewer, set the project security, add, copy, and paste layers, and you can apply Adobe Stock filters. You can set the zoom levels and make all the settings here. You can work with the project settings to modify the structure and view of the images in the project. Zoom You can adjust the zoom level by moving the zoom slider. Layers You can add or remove layers. These are the view options of the project. View You can view the layers separately. You can view layers as a grid. You can view the layers as a list. You can view the layers as a tree. You can view the layers as a a681f4349e

### **Adobe Photoshop 2021 (Version 22.3.1) Crack+ Keygen For (LifeTime)**

Control of pathogens on the skin of transgenic mice by cell-based DNA vaccines. DNA vaccines induce high levels of antigenspecific antibody and T helper cell responses in vivo. The objective of this study was to characterize antigen-specific cellular immune responses induced by DNA vaccine constructs encoding immunogens known to be important for the defense of the skin. Immunization of mice with plasmids encoding either the F1 fusion protein or tetanus toxoid specificities H and L. C3H/HeN mice, followed by challenge with live L. monocytogenes, provides a model to examine antigen-specific cellular immune responses on the skin. In mice expressing the F1 fusion protein, H and L specific antibodies and T cells were present on the skin, as determined by immunohistochemical analysis with monoclonal antibodies. Lymph node cells isolated from mice immunized with F1 or control plasmids demonstrated similar levels of proliferative and cytokine secretion in response to stimulation with the F1-specific fusion protein. This study shows that DNA vaccines can be used to deliver antigens that stimulate high levels of cellular immune responses in the skin.// Copyright 2012-present Oliver Eilhard. All rights reserved. // Use of this source code is governed by a MIT-license. // See for details. package elastic // MultiMatchQuery allows you to use multiple fields for match. // It can be used for example to return a product of the two searches. // // For details, see // type MultiMatchQuery struct { query

#### **What's New in the?**

Fedora 23 Is Out, Goodbye Gnome The Fedora project is now taking to the Fedora 23 development cycle. The Fedora project is asking for constructive feedback to make the next version of Fedora, Fedora 23, the best version yet. We'd like to include you in that discussion. Fedora 23 is due to release in September 2016. Developers are asking for ideas via the fedora-design mailing list. Here are a few ideas already in the works: Containers Fedora Virtualization takes a snapshot of a live system and creates a new container. Docker packages are available for Fedora 23, and you can run Docker on Fedora 23. Mobile Fedora is targeting support for mobile. We want the next version of Fedora to support mobile hardware, such as Android and Apple platforms. We'd love to include devices such as iPads and iPhones in our testing. Applications The Fedora Project is looking for input regarding applications for Fedora. What software would you like to see as default or as a package? What Fedora packages are missing some important features? Fedora 23 will be released in two major phases. The first phase is release candidate. It will be released in September 2016. The second phase will be release in October 2016. A review of each item in the Fedora 23 list can be found here. You're encouraged to contribute ideas to the list and discuss your ideas publicly. Fedora 23 progress can be followed via the Fedora 23 roadmap. You can follow the progress of Fedora 23 via the Fedora 23 Roadmap. NOT FOR PUBLICATION FILED UNITED STATES COURT OF APPEALS MAR 3 2017 MOLLY

## **System Requirements For Adobe Photoshop 2021 (Version 22.3.1):**

Minimum: OS: Windows 7, Windows 8, Windows 8.1, Windows 10 Processor: Intel Core 2 Duo or better Memory: 2 GB RAM Recommended: OS: Windows 10 Processor: Intel Core i5 or better Memory: 4 GB RAM Graphics: NVIDIA® GeForce® GTX 650 DirectX: Version 11 Sound: DirectX®9 Network: Broadband Internet connection required Storage: 3 GB available space It was one of the special

[https://axisflare.com/upload/files/2022/06/WrJNI7EatiyZTubBD5up\\_30\\_3709ff610c8c61d00b6e9fa856a94d04\\_file.pdf](https://axisflare.com/upload/files/2022/06/WrJNI7EatiyZTubBD5up_30_3709ff610c8c61d00b6e9fa856a94d04_file.pdf) [https://aero-schools.com/wp-content/uploads/2022/06/Photoshop\\_2021\\_Version\\_2211.pdf](https://aero-schools.com/wp-content/uploads/2022/06/Photoshop_2021_Version_2211.pdf) <https://trzcrew.tv/adobe-photoshop-2021-version-22-0-1-install-crack-for-pc-latest/> [https://www.torringtonct.org/sites/g/files/vyhlif5091/f/uploads/development\\_brochure\\_2021.pdf](https://www.torringtonct.org/sites/g/files/vyhlif5091/f/uploads/development_brochure_2021.pdf) <http://www.midwestmakerplace.com/?p=27527> <http://wadimakkah.co/blog/index.php?entryid=2794> <https://beznaem.net/wp-content/uploads/2022/06/nandsha.pdf> <http://www.oxygencapitalcorp.com/sites/default/files/webform/prisven128.pdf> <https://www.theblackhaven.com/wp-content/uploads/2022/06/tadaread.pdf> <https://indir.fun/adobe-photoshop-cc-2015-product-key-and-xforce-keygen-activation-key-mac-win-updated-2022/> <https://www.reperiohumancapital.com/system/files/webform/raylkhri212.pdf> <https://9escorts.com/advert/adobe-photoshop-cc-2015-version-16-hacked-free/> [https://gecm.es/wp-content/uploads/2022/06/Photoshop\\_CC\\_2015\\_version\\_18.pdf](https://gecm.es/wp-content/uploads/2022/06/Photoshop_CC_2015_version_18.pdf) [https://www.cameraitacina.com/en/system/files/webform/feedback/adobe-photoshop-cc-2019-version-20\\_13.pdf](https://www.cameraitacina.com/en/system/files/webform/feedback/adobe-photoshop-cc-2019-version-20_13.pdf) <https://pascanastudio.com/photoshop-2021-version-22-4-1-with-registration-code-march-2022/> [https://attitude.ferttil.com/upload/files/2022/06/tSihdmajI2D4XFXbRhBw\\_30\\_3709ff610c8c61d00b6e9fa856a94d04\\_file.pdf](https://attitude.ferttil.com/upload/files/2022/06/tSihdmajI2D4XFXbRhBw_30_3709ff610c8c61d00b6e9fa856a94d04_file.pdf) <https://www.acvconsultoria.com/wp-content/uploads/2022/06/marpie.pdf> [https://workschool.ru/upload/files/2022/06/wzabaRKC3gRqeUZLaVUg\\_30\\_75ea9f294d6ab90fabe5353177d55537\\_file.pdf](https://workschool.ru/upload/files/2022/06/wzabaRKC3gRqeUZLaVUg_30_75ea9f294d6ab90fabe5353177d55537_file.pdf) <https://www.careerfirst.lk/sites/default/files/webform/cv/holatait11.pdf> <https://24hairnow.com/wp-content/uploads/2022/06/henkno.pdf>